Dagma

 $S$   $Z$   $K$   $Q$ 

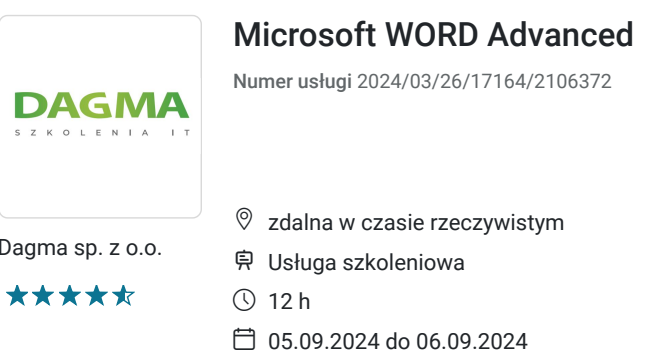

**971,70 PLN** brutto 790,00 PLN netto 80,98 PLN brutto/h 65,83 PLN netto/h

# Informacje podstawowe

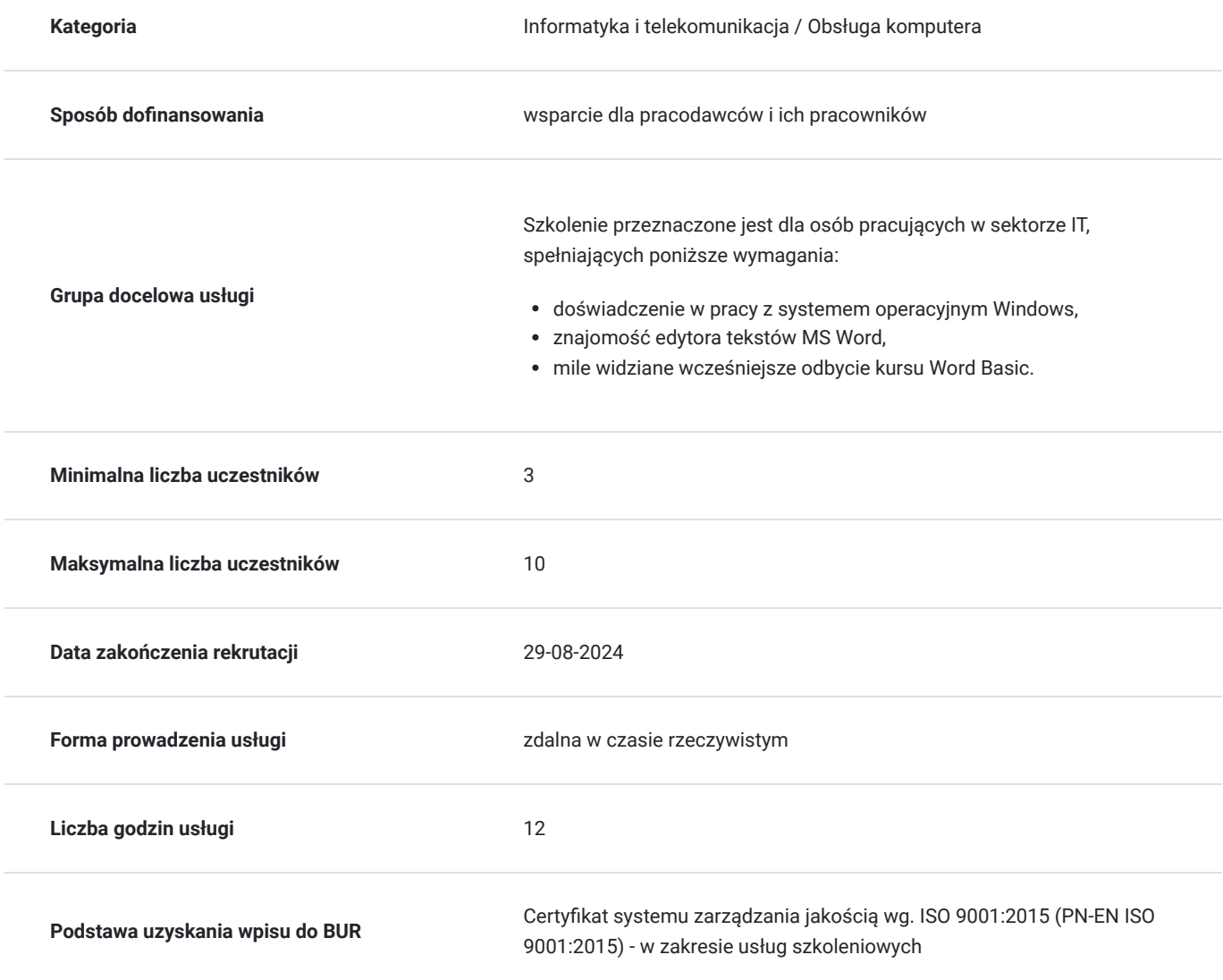

### Cel

### **Cel edukacyjny**

Celem szkolenia jest dostarczenie kompetencji z zakresu MICROSOFT WORD ADVANCED. Uczestnik będzie samodzielnie pisał szybciej, tworzył dobrze wyglądające złożone dokumenty, tworzył i korzystał ze stylów i obiektów graficznych.

Uczestnik po ukończonym szkoleniu nabędzie kompetencje społeczne takie jak samokształcenie, rozwiązywanie problemów, kreatywność w działaniu.

### **Efekty uczenia się oraz kryteria weryfikacji ich osiągnięcia i Metody walidacji**

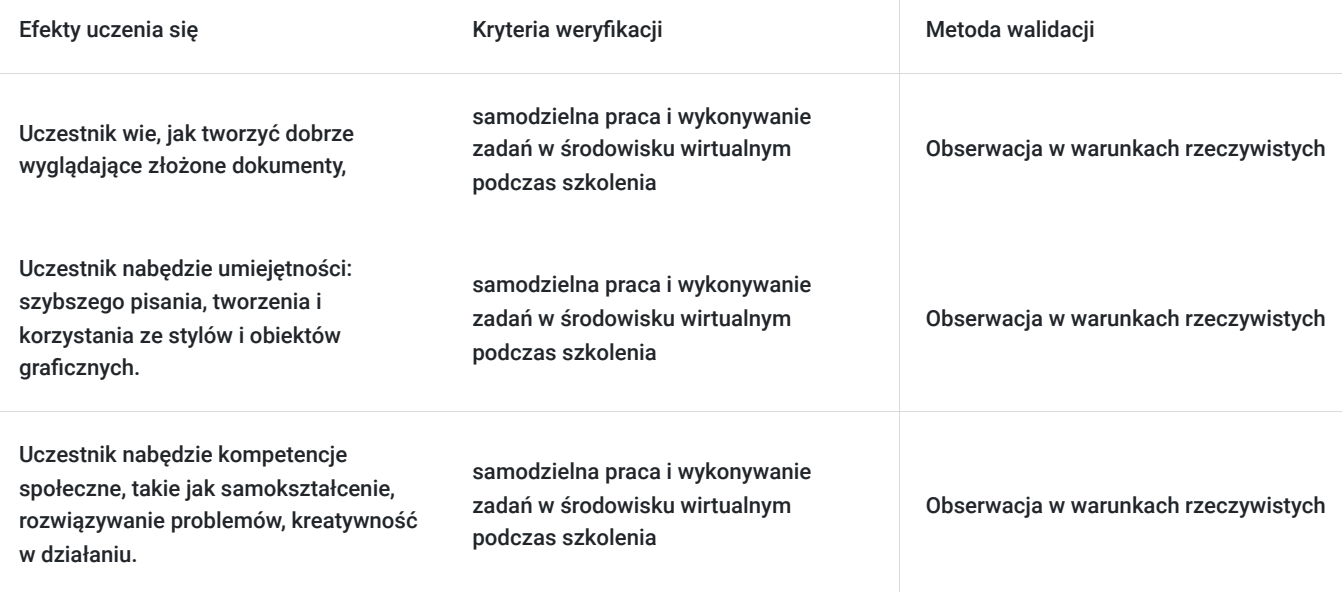

### Kwalifikacje

#### **Kompetencje**

Usługa prowadzi do nabycia kompetencji.

#### **Warunki uznania kompetencji**

Pytanie 1. Czy dokument potwierdzający uzyskanie kompetencji zawiera opis efektów uczenia się?

Tak

Pytanie 2. Czy dokument potwierdza, że walidacja została przeprowadzona w oparciu o zdefiniowane w efektach uczenia się kryteria ich weryfikacji?

Tak

Pytanie 3. Czy dokument potwierdza zastosowanie rozwiązań zapewniających rozdzielenie procesów kształcenia i szkolenia od walidacji?

Tak

## Program

**1. PRZYPOMNIENIE PODSTAW EDYCJI TEKSTU** - zajęcia teoretyczne (wykład)

**2. ZAAWANSOWANE FORMATOWANIE DOKUMENTU** - zajęcia teoretyczne (wykład)

- tworzenie i wykorzystanie stylów
- przenoszenie stylów między dokumentami

#### **4. TABELKI. TWORZENIE I MODYFIKACJA** - zajęcia praktyczne (ćwiczenia)

- sposoby przedstawiania danych, właściwości tabeli, formatowanie i modyfikacja
- obliczenia w tabelach
- **5. ZAAWANSOWANE TECHNIKI EDYCYJNE**  zajęcia praktyczne (ćwiczenia)
- wykorzystywanie i wyświetlanie znaków niedrukowalnych
- sprawdzanie poprawności ortograficznej i gramatycznej, słowniki użytkownika
- korzystanie z zakładek i odsyłaczy
- nagłówki, stopki
- sekcje dokumentu
- szybkie części
- podpisy pod obiektami osadzonymi
- pisanie równań i wzorów
- znaki wodne
- obramowania i kolory stron

Godzinowy harmonogram usługi ma charakter orientacyjny - trener, w zależności od potrzeb uczestników, może zmienić długość poszczególnych modułów (przy zachowaniu łącznego wymiaru 12 godz. lekcyjnych). Podczas szkolenia, w zależności od potrzeb uczestników, będą robione krótkie przerwy. Trener ustali z uczestnikami konkretne godziny przerw.

### Harmonogram

Liczba przedmiotów/zajęć: 0

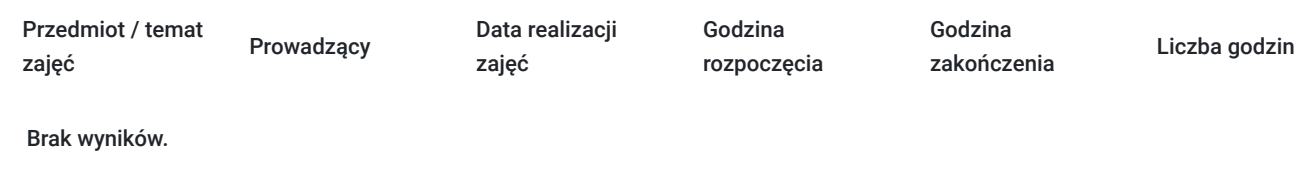

## Cennik

#### **Cennik**

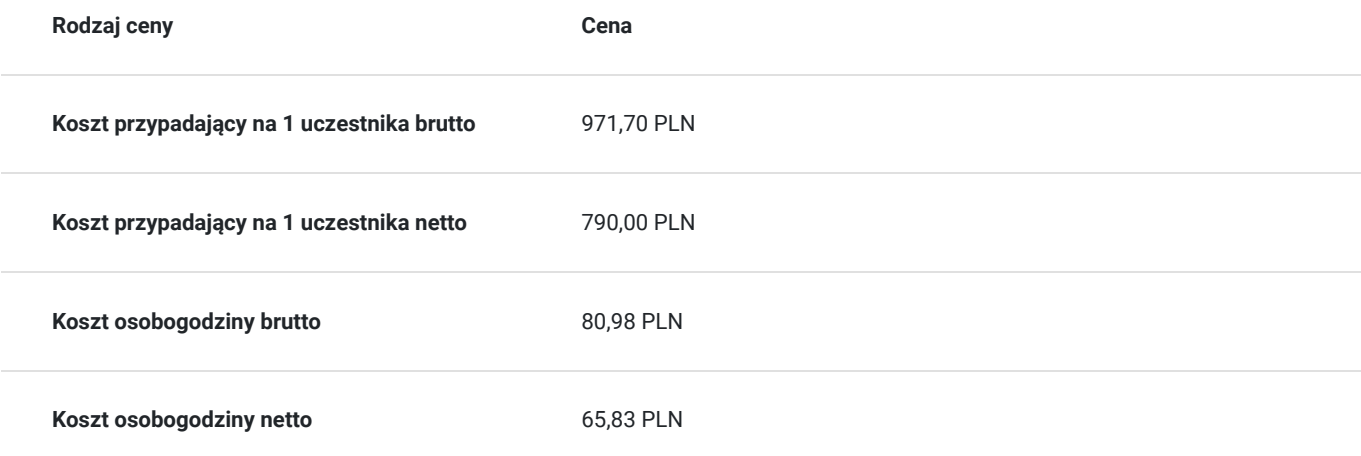

### Prowadzący

Liczba prowadzących: 0

Brak wyników.

# Informacje dodatkowe

#### **Informacje o materiałach dla uczestników usługi**

- materiały dydaktyczne w formie elektronicznej (e-book, lub dostęp do materiałów autorskich, przygotowanych przez trenera, przesłane na adres e-mail uczestnika)
- dostęp do przygotowanego środowiska wirtualnego

#### **Warunki uczestnictwa**

Prosimy o zapisanie się na szkolenie przez naszą stronę internetową www.acsdagma.com.pl w celu rezerwacji miejsca.

#### **Informacje dodatkowe**

- Jedna godzina lekcyjna to 45 minut
- W cenę szkolenia nie wchodzą koszta związane z dojazdem, wyżywieniem oraz noclegiem.
- Szkolenie nie zawiera egzaminu.
- Uczestnik otrzyma zaświadczenie ACS o ukończeniu szkolenia
- Uczestnik ma możliwość złożenia reklamacji po zrealizowanej usłudze, sporządzając ją w formie pisemnej (na wniosku reklamacyjnym) i odsyłając na adres szkolenia@dagma.pl. Reklamacja zostaje rozpatrzona do 30 dni od dnia otrzymania dokumentu przez Autoryzowane Centrum Szkoleniowe DAGMA.

## Warunki techniczne

#### **WARUNKITECHNICZNE:**

a) platforma/rodzaj komunikatora, za pośrednictwem którego prowadzona będzie usługa:

#### **ZOOM i/lub MS Teams**

w przypadku kilku uczestników przebywających w jednym pomieszczeniu, istnieją dwie możliwości udziału w szkoleniu:

1) każda osoba bierze udział w szkoleniu osobno (korzystając z oddzielnych komputerów), wówczas należy wyciszyć dźwięki z otoczenia by uniknąć sprzężeń;

2) otrzymujecie jedno zaproszenie, wówczas kilka osób uczestniczy w szkoleniu za pośrednictwem jednego komputera

- Można łatwo udostępniać sobie ekran, oglądać pliki, bazę handlową, XLS itd.

b) minimalne wymagania sprzętowe, jakie musi spełniać komputer Uczestnika lub inne urządzenie do zdalnej komunikacji:

- Uczestnik potrzebuje komputer z przeglądarką Chrome lub Edge (NIE firefox), mikrofon, głośniki.
- c) minimalne wymagania dotyczące parametrów łącza sieciowego, jakim musi dysponować Uczestnik:
- łącze internetowe o przepustowości minimum 10Mbit,
- d) niezbędne oprogramowanie umożliwiające Uczestnikom dostęp do prezentowanych treści i materiałów:
- uczestnik na tydzień przed szkoleniem otrzyma maila organizacyjnego, ze szczegółową instrukcją pobrania darmowej platformy ZOOM.
- Z platformy MS Teams można korzystać za pośrednictwem przeglądarki, nie trzeba nic instalować.

e) okres ważności linku:

link będzie aktywny od pierwszego dnia rozpoczęcia się szkolenia do ostatniego dnia trwania usługi (czyt. od 29 września do 30 września)

Szczegóły, związane z prowadzonymi przez nas szkoleniami online, znajdziesz na naszej stronie: https://www.acsdagma.com/pl/szkolenia-online

# Kontakt

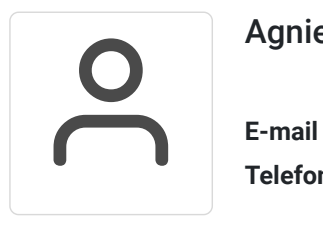

#### Agnieszka Palenga

**E-mail** palenga.a@dagma.pl **Telefon** (+48) 322 591 139